### 第16章 PHP程序中的错误处理

• 任何程序都由人来编写完成,因此一定会产生或 多或少的错误,程序中的错误是在所难免的,开 发人员不必过于为此苦恼,只要仔细编写和认真 思考,很多错误都是可以避免的。一般情况销, 当一个PHP程序执行出现异常或错误,可以通过在 程序中设置断点、输出一下标记或变量的值,用 这种方法来调试PHP程序,从而发现错误,解决问 题。PHP没有象Java语言那样, 提供对异常处理的 丰富支持。但还是提供了对异常处理的一般支持 本章首先从常见的PHP错误讲起,然后介绍PHP 常处理类,最后介绍PHP常见错误类型、等级 容。

#### 16.1 重视程序中的错误处理

- • 异常处理任何一门计算机语言都需要考虑的问题,也是程序员需 要考虑的问题。因为程序的执行过程中总会遇到许多可预知或不 可预知的错误事件,这些错误有时是由于逻辑错误造成的,有时 是由于开发人员疏忽造成的,有时是系统异常造成的。比如说, 某个目录下本应存在的一个文件由于某些原因不在了,或者数组 越界等问题,又如,连接数据库的时候,远程数据库连接没有响 应等等。
- •- 不管哪一种错误,都会是程序执行结果有误或者执行失败,甚至 造成更严重的后果。所以一定要重视程序中的错误处理。这样, 代码会更加健壮、安全、可靠。也可以减少后期维护量和维护成 本。
- 在PHP程序中,通常可以在程序中设置一系列判断,来排查 PHP程序可 •现错误或异常的地方。但这样一来,程序可读性差了很多,总是有许 真正工作无关的代码,而且也给开发人员增加了极大的工作负 常处理机制,可以把错误处理和真正的工作分开来,代码会更易组织 清晰。最重要的是,程序更安全了,不至于由于一些小的疏忽而使程序意 外崩溃。所以程序中的异常处理还是非常必要的。∜!

### 16.2 在PHP中处理程序错误

- $\bullet$ PHP中的程序异常通常有以下3种情况。
- 语法错误。
- 运行时错误。
- 逻辑错误。
- 下面分3小节讲述这3种错误在PHP中应该如何检查、 解决以及如何避免。

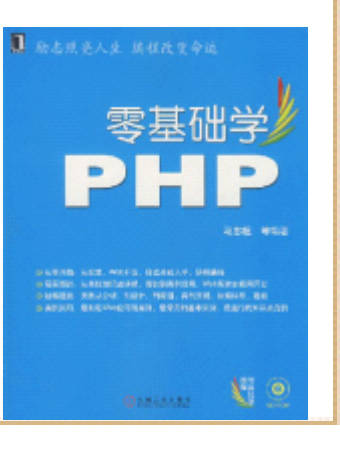

### 16.2.1 语法错误的处理

- 每种编程语言都有自己的一套编写规则,这些规则通常叫 做语法,PHP也不例外。例如,PHP语言规定每个语句必须 以分号结束,又如,定义函数时必须使用关键字 function,诸如此类的都是PHP的语法内容。如果程序中的 语句有不符合这些语法规则的地方, PHP分析器就会产生语 法分析错误,导致程序执行失败或中断。计算机非常严格 地按照PHP语法执行PHP脚本,任何语法错误都不能容忍, 即便是在一个语句结束的地方少了一个分号。
	- • 常见的语法错误往往都是比较细小的地方,或者由粗心大 意导致。比如,在一个语句末尾缺少分号,在一个字符串 结束时没有单引号或双引号,括号不匹配等等。通常这些 问题会在PHP脚本执行时由PHP分析器输出到页面中。例如 下面一小段有语法错误的 PHP代码, 执行时就会产生一个语 法错误。

### 16.2.2 运行时错误的处理

- • 语法错误可以在PHP分析器执行脚本时检测到,而运行时错 误就不那么简单了,下面通过实例来说明。比如有如下所 示的一段PHP代码。
- $\langle ? \text{php}$
- $$i = 10;$
- $$j = 0;$
- $$k = $i/ $j;$
- ?>
- • 这段代码本身没有任何语法错误,但是,这段代码将 0作为 除数, 所以会产生类似下面的警告( Warring)信息。零基础学
- • Warning: Division by zero in D:\Apache2\htdocs\webroot\ch16\test.php on line 4

## 16.2.3 逻辑错误的处理

- 逻辑错误是一种比较难以发现和处理的错误。这 种错误发生时并没有明显错误信息报告,因为程 序都正常执行,只是最终结果(或在某种情况下 的结果)并不是所期望的结果。例如下面的示例 代码。
- $\langle ?php$
- for  $($i=0; $i \leq 10; ++\$i)$ ;
- • $\bullet$  {
	- •echo 'PHP';
- • $\left\{ \begin{array}{c} \bullet \end{array} \right\}$

• $\langle \rangle$ 

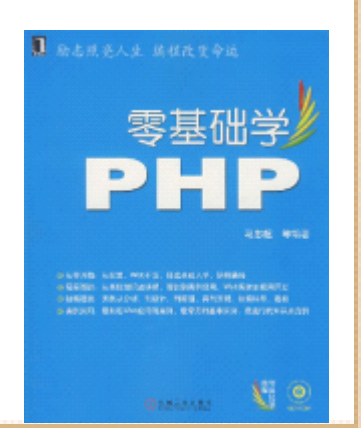

### 16.3 PHP中的异常处理类及其用法

• PHP5增加了类似于其它语言的异常处理模块。这 使得在PHP程序中排查错误、捕获异常更加简便容 易,也使得PHP程序在健壮性方面有很大改善和提 高。这一模块在PHP中的具体体现就是,PHP提供 了一个名叫Exception的类,来完成对PHP程序异 常的处理。这个类包含了一些处理异常的函数, 这些函数可以捕获程序异常和错误。本节就为读 者介绍PHP中的该异常处理类及类函数用法。

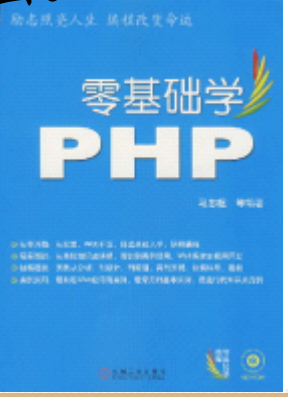

### 16.3.1 PHP中的异常处理类

- PHP5提供了内置的异常处理类 ——Exception,首先介绍该 类的以下成员函数。
- •getMessage(), 该函数可以返回对错误描述信息。
- getCode (), 该函数返回错误代码, 以数字形式出现。
	- •getFile(), 该函数返回发生错误的文件名。
	- •getLine(), 该函数返回发生错误的代码行号。
- getTrace(), 该函数返回backtrace()数组。
	- •getTraceAsString (), 该函数返回已格式化成字符串的、 由函数getTrace()所产生的信息。
	- •toString(), 该函数产生异常的字符串信息, 它可以 载。注意,该函数最前部是两个下划线。

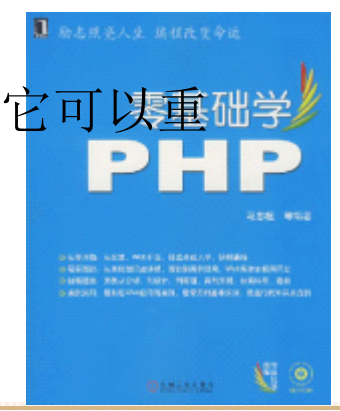

# 16.3.2 PHP程序中捕获异常的方法

- 在了解了PHP处理异常的类之后,本小节向读者介绍在 PHP 程序中使用该类捕获异常和处理异常的方法。首先介绍两 种抛出异常的格式,它们如下所示。
	- •try…catch…: 该处理异常方式的具体格式如下所示。
- $\bullet$ try
- • $\left\{\right.$
- //这里是可能出现异常或错误的代码,比如文件操作、 数据库操作等
- $\qquad \qquad \bullet \qquad \}$ 
	- •catch(Exception \$e)
- • $\bullet$  {

•}

• //输出错误信息

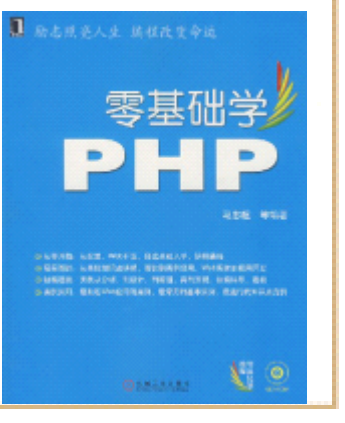

### 16.3.3 获取异常信息的函数

- 通过前面的学习,读者已经了解到,当一个程序 遇到一个错误时,可以建立Exception类的对象来 处理,就像下面这段代码一样。
- ••  $e = new Exception("Could not open file")$ ;
- 此时,Excetpion类的构造函数将通过一错误信息 创建一个该类的对象\$e。建立这个对象后,通常 使用关键字throw将这个异常(或者说错误)抛出。 throw将脚本的执行中止,并使相关的Exception 对象对客户代码可用。

# 16.3.4 获取错误发生所在文件的函数

• 有了上面通过Exception类获取错误信息的程序, 获取错误所发生的文件就很简单了。只需在程序 中使用Exception类的成员函数getFile()即可,

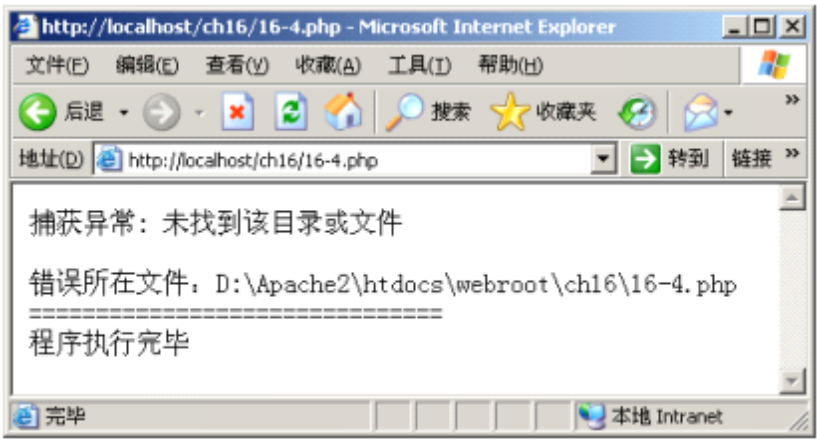

使用 Exception 类的成员函数 getFile

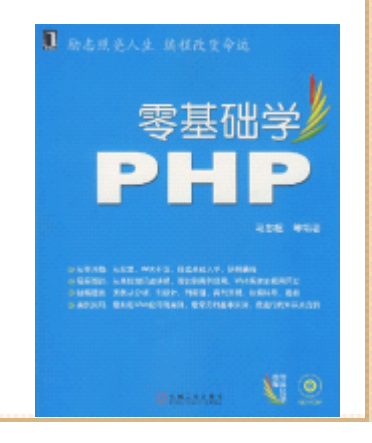

# 16.3.5 获取错误发生所在行的函数

• 类似获取错误文件名称的办法,在程序中通过调 用Exception类的成员函数getLine(),可以获取 错误所在的行号,

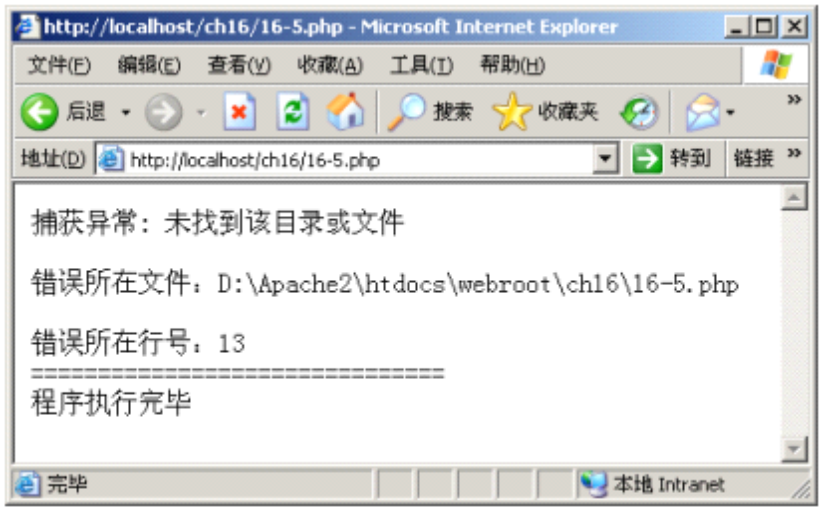

使用 Exception 类的成员函数 getLine

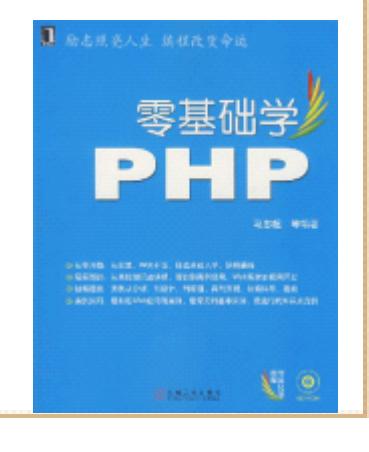

### 16.4 PHP配置中和错误处理有关的内容

- 除了通过以上几小节讲述的处理 PHP程序错误的办法之外, 通过一些对PHP的配置,也可以帮助开发处理 PHP程序错误。 PHP的配置文件php.ini中,有一些和错误信息排查、错误 信息处理有关的配置项,下面向读者介绍这些内容,读者 通过了解这些配置项,可以了解如何增强系统安全性和程 序的可控性。php.ini中和错误处理有关的项及其介绍如下 所示。
	- •display\_errors = Off: 该项决定是否显示错误信息。当 其取值为0n时,表示打开选项, 当为 Off时, 表示关闭选项。 如果该项设置为0n, 错误信息会输出到用户浏览器端。当 开发时,可以将该项设置为 On, 以便快速找到程序错误所 在。当正式发布Web站点时, 应该关掉这个特性, 并使用错 误日志代替,因为打开这个特性可能暴露站点的一些安全 信息。以下介绍的各配置项,通常都有 On和Off两种设置值。

### 16.4 PHP配置中和错误处理有关的内容

- •log\_errors = 0n: 该项决定是否在日志文件中记录错误。正如上面讲述 的,当正式发布站点时,该项应该设置为 On,这样可以通过日志文件,查 找相关错误或异常信息。
- •error log = filename: 设定记录错误信息的日志文件。filename为日志 文件名,如果设为"syslog",错误日志将被记录到系统日志中。
- •log\_errors\_max\_len = 1024: 设置错误日志文件的最大长度,设为 0可以 允许无限长度。
- •html errors = Off: 如果该项设置为Off, 禁用出错信息中的HTML标记。
- •display startup errors= Off: 该项的作用是, 如果display errors项 被打开,即便关闭此参数也不显示PHP启动时的错误。通常需要将该参数 设置为Off,除非必须要用于调试中。
- •ignore\_repeated\_errors= Off: 忽略重复的错误信息。如果关闭这个参 数,错误信息必须出现在同一个文件的同一行才被忽略。如果打开这个参 数,则没有这个限制。
- ignore\_repeated\_source= Off: 忽略重复的错误源, 忽略错误信息的重 复错误源。如果打开这个参数, 将不会记录不同的出错文件和对应行 误信息。

#### 16.5 PHP中自定义的错误处理

- PHP拥有内置工具,可以让开发人员捕捉程序错误,然后将 它们转到自定义的错误处理器。在自定义的错误处理器 中,编程显示更多关于错误的详细信息。此外,还可以将 错误信息写入文件或数据库。
- 本小节,将阐述如何使用 PHP的错误处理API构建用户自定 义的错误处理器,并且说明如何以简单而友好的方式显示 和管理程序的错误信息。
- PHP有3种最基本的错误类型: 注意、警告和错误(或致命 错误)。通常情况下,注意和警告不会终止程序。但是致 命错误则会导致程序立即中断。例如,调用一个没有定义 的函数或引用一个不存在的对象就是一个致命性的错误。基础 在PHP中,关键字E\_NOTICE表示注意类型的错误, E\_WARNING表示警告类型的错误, E\_ERROR表示致命类型的 错误。

## 16.6 小结

- 本章介绍了PHP程序中处理错误和异常的基本方 法,这部分内容总结如下。
- PHP程序中的语法错误。
- PHP程序中的运行时错误。
- PHP程序中的逻辑错误。
- •PHP中的异常处理类及其用法。
- 最后, 介绍了PHP配置文件中和错误处理有关的配 器元,从及如何使用自定义的错误处理函数。